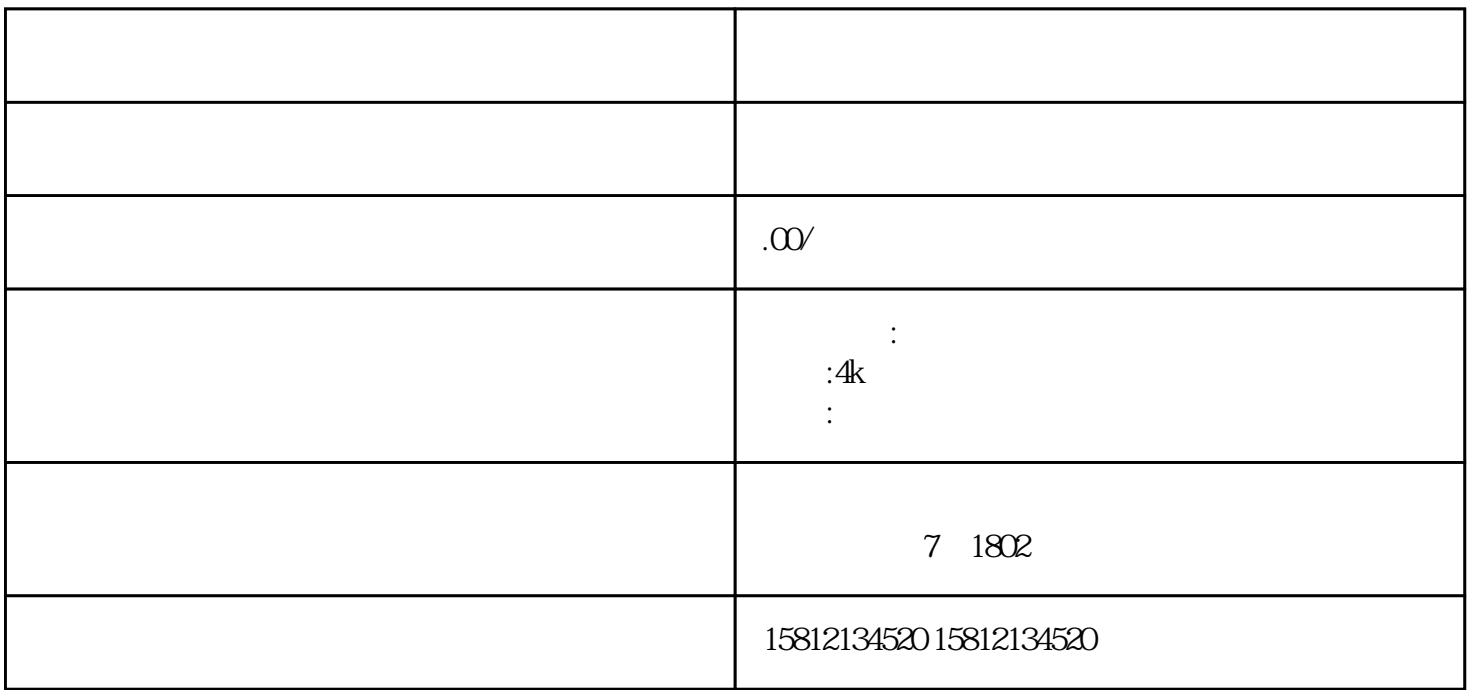

 $\hbox{1.1.1}$ 

 $\sim$  2.  $\sim$ 

 $-3.$ 

 $4.$ 

 $5$ 

 $3.$ 

 $6$